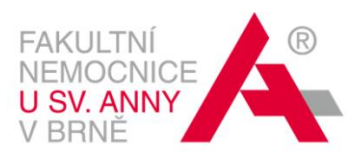

# **Pravidla používání datové sítě FNUSA externími uživateli**

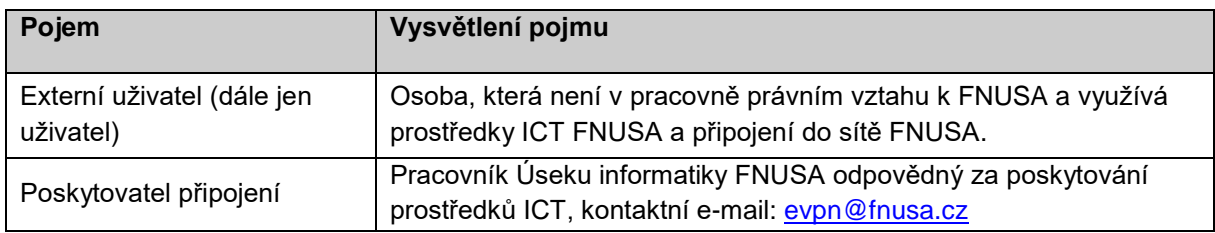

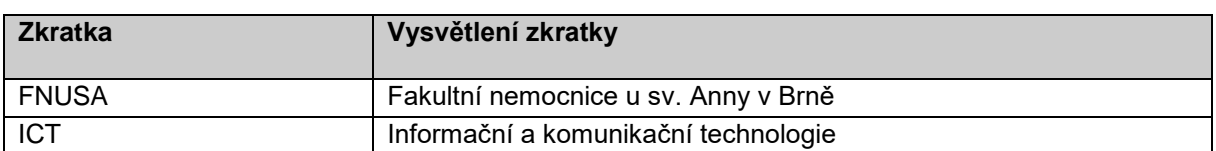

### **1. Práva a povinnosti uživatelů**

- uživatel smí používat vzdálené připojení pouze k účelům souvisejícím s výkonem smluvní činnosti v takovém rozsahu, který odpovídá nezbytným potřebám uživatele pro výkon této činnosti,
- uživatel je povinen používat své připojení takovým způsobem, který nenaruší funkci sítě ani práva ostatních uživatelů,
- uživatel je povinen chránit svá hesla či jiné přístupové údaje (certifikáty) před vyzrazením, a v případě podezření, že přístupové údaje zná jiná osoba, je povinen tuto situaci neprodleně nahlásit poskytovateli připojení,
- uživatel je povinen zabránit využití či zneužití jeho vzdáleného připojení třetí osobou,
- uživatel je povinen chovat se v souladu s dobrými mravy a právním řádem České republiky,
- pominou-li důvody pro potřebu připojení do sítě FNUSA, musí tuto informaci uživatel neprodleně nahlásit poskytovateli připojení a připojení mu bude zrušeno.

### **2. Nepovolené činnosti**

- uživatel nesmí v žádném případě poskytovat informace o přístupu, přístupová hesla, certifikáty, další citlivé informace a ani jejich části třetím osobám,
- uživatel nesmí v žádném případě předávat jakékoli důvěrné informace získané tímto přístupem třetím osobám (číselníky, databáze, atd.),
- uživatel nesmí v síti FNUSA vyhledávat důvěrné informace, snažit se získat neautorizovaný přístup k souborům i prostředkům sítě a podobně,
- uživatel nesmí v rámci FNUSA instalovat nebo ukládat jakýkoli neautorizovaný, nelegální nebo škodlivý software či data,
- uživatel nesmí provozem svého zařízení ohrožovat stabilitu počítačové sítě,
- uživatel nesmí nepřetržitě ponechat aktivní přístup do sítě FNUSA.

#### **3. Porušení pravidel**

- uživateli, který poruší tato pravidla, bude právo přístupu do sítě FNUSA neprodleně odebráno, o čemž bude uživatel následně ze strany poskytovatele připojení informován,
- uživatel plně odpovídá za škody vzniklé v důsledku zneužití jeho přístupu nebo poskytnutím přístupu do sítě FNUSA třetí osobě,
- uživatel je plně odpovědný za obsah svého datového prostoru.

### **4. Odpovědnost za škody**

FNUSA ani její zaměstnanci nenesou odpovědnost za jakoukoli škodu vzniklou externím uživatelům v souvislosti s funkčností či nefunkčností vzdáleného připojení, případně blokací přístupu ze strany FNUSA.

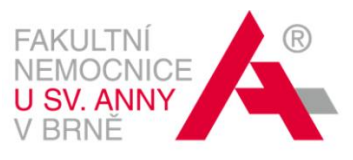

### **5. Závěrečná ustanovení**

Přístup do sítě FNUSA je realizován prostřednictvím protokolu OpenVPN zabezpečeným certifikátem vydaným na konkrétní osobu s přihlašovacím jménem a heslem. Certifikát má platnost 1 rok a minimálně 10 pracovních dní před vypršením jeho platnosti je nutno požádat o jeho prodloužení prostřednictvím e-mailu odeslaného na adresu evpn@fnusa.cz.

Přístupy do sítě FNUSA budou monitorovány a v případě podezření ze zneužití přístupu může poskytovatel připojení tento přístup uživateli bez předchozího varování zablokovat. O zablokování tohoto přístupu bude uživatel následně informován e-mailem odeslaným na adresu uvedenou v tomto dokumentu.

Poskytovatel připojení nesleduje obsah komunikace, ale v případě nutnosti si vyhrazuje práva přístupu a práva pro odkrytí komunikace. Odpovídající části logů je oprávněn použít v souvislosti s identifikací zneužívání sítě anebo služeb sítě. Na vyžádání a je-li to nezbytné, je v těchto případech oprávněn poskytnout uložené informace i třetím stranám (poskytovatelům identit, poskytovatelům zdrojů a orgánům činným v trestním řízení).

## **Prohlášení žadatele**

*Žádám o přístup do sítě FNUSA na základě plnění závazků vyplývajících ze smluv s FNUSA.*

*Uživatel svým podpisem potvrzuje, že byl seznámen s obsahem tohoto dokumentu, jeho obsah v plném rozsahu pochopil a bude se jím řídit. Uživatel si je dále vědom, že je povinen se řídit dalšími pokyny poskytovatele připojení a respektovat administrativní opatření regulující přístup k ICT FNUSA. Uživatel si je rovněž vědom nutnosti požádat o obnovení platnosti certifikátu minimálně 10 pracovních dní před vypršením jeho platnosti prostřednictvím e-mailu odeslaného na adresu evpn@fnusa.cz.*

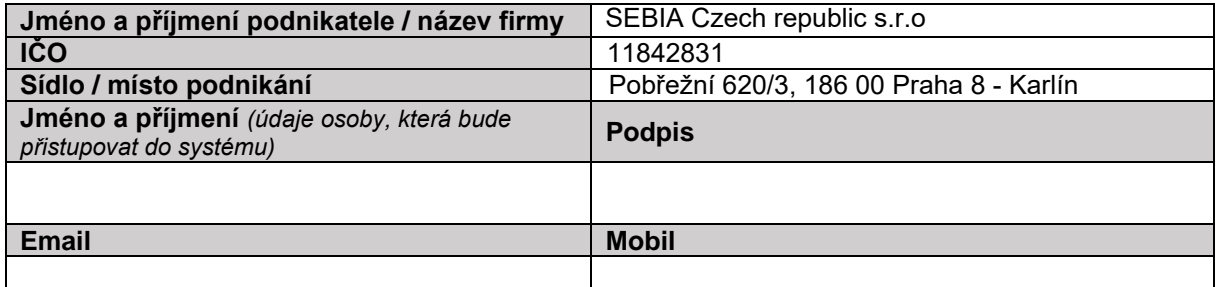

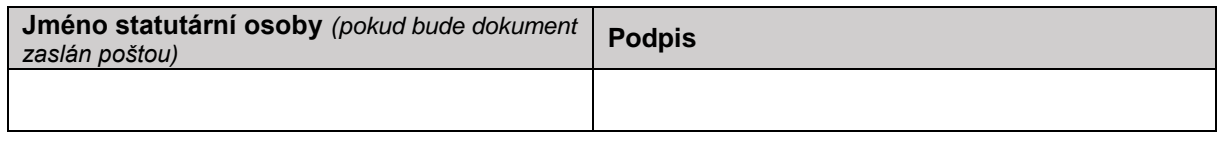

#### **Datum:**

### **Další instrukce a informace**

Tuto žádost lze osobně předat na ÚI FNUSA, nebo je možné ji zaslat oskenovanou a současně opatřenou kvalifikovaným certifikátem statutárního zástupce dodavatele na adresu evpn@fnusa.cz. Certifikát musí splňovat požadavky eIDAS (seznam důvěryhodných poskytovatelů certifikátů: [https://eidas.ec.europa.eu/efda/tl-browser/#/screen/home\)](https://eidas.ec.europa.eu/efda/tl-browser/#/screen/home). Pokud není splněna ani jedna z výše uvedených možností, je nutno zaslat oboustranně vytisknutý originál žádosti podepsané uživatelem a statutárním zástupcem dodavatele na adresu:

Fakultní nemocnice u sv. Anny v Brně Úsek informatiky Pekařská 664/53 602 00 Brno

Po vyřízení tohoto požadavku, o jehož výsledku budete informováni do 5ti dnů od jeho doručení, budou uživateli předány přístupové údaje prostřednictvím emailu a SMS.

V případě dotazů, prosím kontaktujte nás na evpn@fnusa.cz.